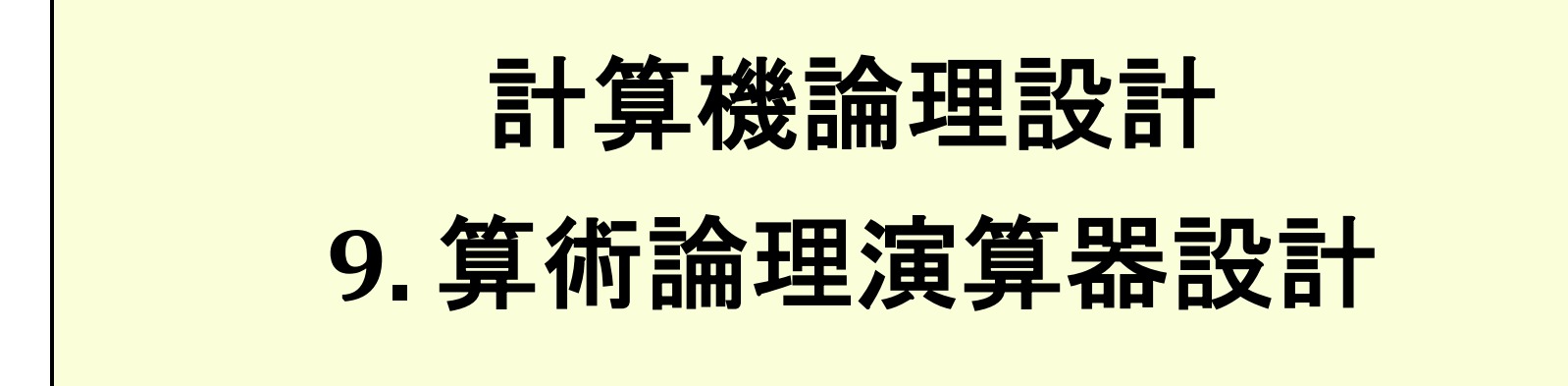

#### 一色 剛 工学院情報通信系 [isshiki@ict.e.titech.ac.jp](mailto:isshiki@vlsi.ss.titech.ac.jp)

#### 算術論理演算器 (ALU: Arithmetic Logic Unit)

- ALUの機能
- 算術演算: ADD, INC
- 論理演算 : AND, CMA, CME
- シフト演算 : CIL, CIR
- ーデータ転送 : LDA, INP
- その他: CLA, CLE

→ ALU回路設計とAC/Eレジスタ 制御を同時に考える

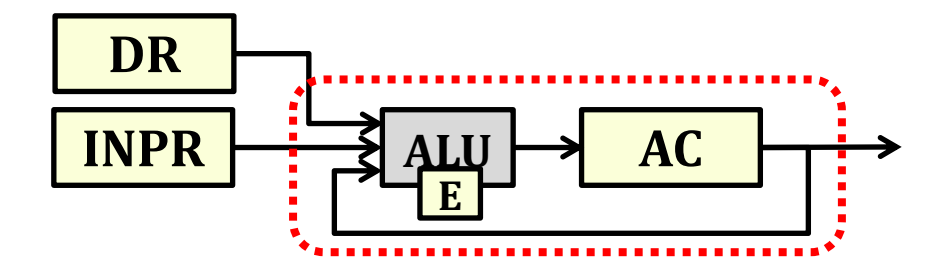

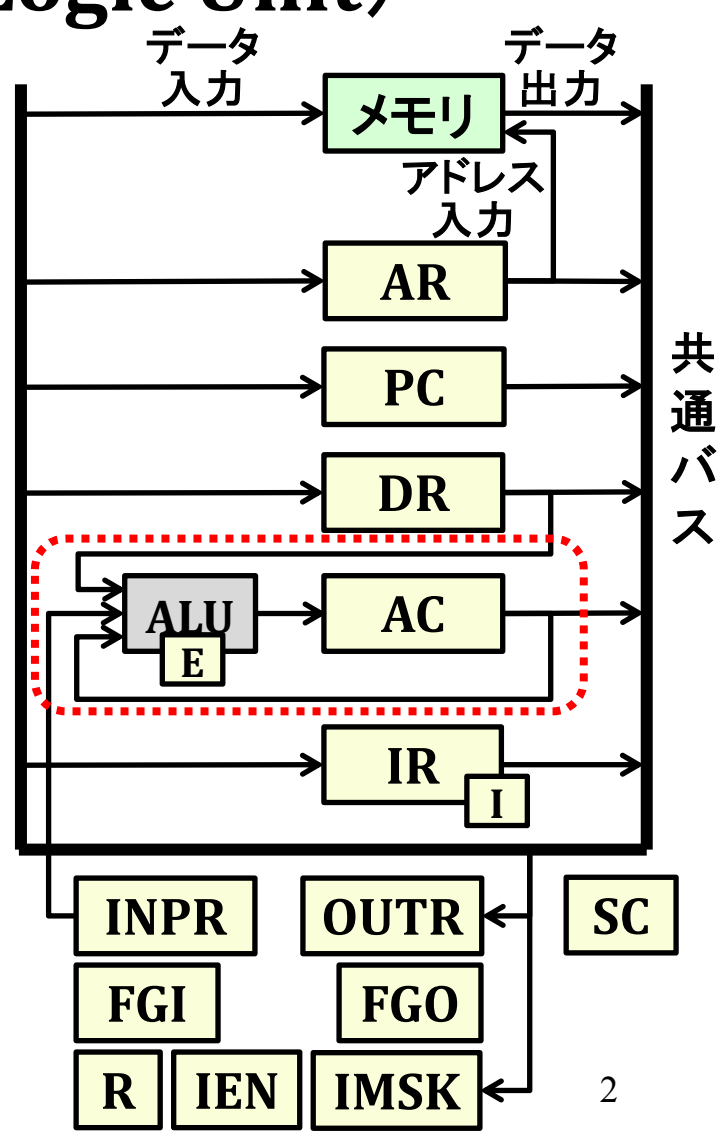

#### AC/Eレジスタを変更する命令実行動作

 $r = D(7) \cdot \overline{I} \cdot T(3)$ ,  $p = D(7) \cdot I \cdot T(3)$ 

| 命令         | 制御信号(=実行条件)                               | レジスタ転送式                                                                       |
|------------|-------------------------------------------|-------------------------------------------------------------------------------|
| <b>AND</b> | $OP\_AND = D(0) \cdot T(5)$ :             | $AC \leftarrow AC \& DR$                                                      |
| <b>ADD</b> | $OP \_ADD = D(1) \cdot T(5)$ :            | $AC \leftarrow AC + DR$ , $E \leftarrow C_{out}(16)$                          |
| <b>LDA</b> | $OP\_LDA = D(2) \cdot T(5)$ :             | $AC \leftarrow DR$                                                            |
| <b>CLA</b> | $OP\_CLA = r \cdot OP2(11)$ :             | $AC \leftarrow 0$                                                             |
| <b>CLE</b> | $OP$ <sub>CLE</sub> = $r \cdot OP2(10)$ : | $E \leftarrow 0$                                                              |
| <b>CMA</b> | $OP\_CMA = r \cdot OP2(9)$ :              | $AC \leftarrow AC$                                                            |
| <b>CME</b> | $OP\_CME = r \cdot OP2(8)$ :              | $E \leftarrow E$                                                              |
| <b>CIR</b> | $OP\_CIR = r \cdot OP2(7)$ :              | $AC(14:0) \leftarrow AC(15:1)$ ,<br>$AC(15) \leftarrow E, E \leftarrow AC(0)$ |
| <b>CIL</b> | $OP\_CIL = r \cdot OP2(6)$ :              | $AC(15:1) \leftarrow AC(14:0)$ ,<br>$AC(0) \leftarrow E, E \leftarrow AC(15)$ |
| <b>INC</b> | $OP\_INC = r \cdot OP2(5)$ :              | $AC \leftarrow AC + 1$                                                        |
| <b>INP</b> | $OP\_INP = p \cdot OP2(11)$ :             | $AC(7:0) \leftarrow INPR$                                                     |

## 演算制御論理設計

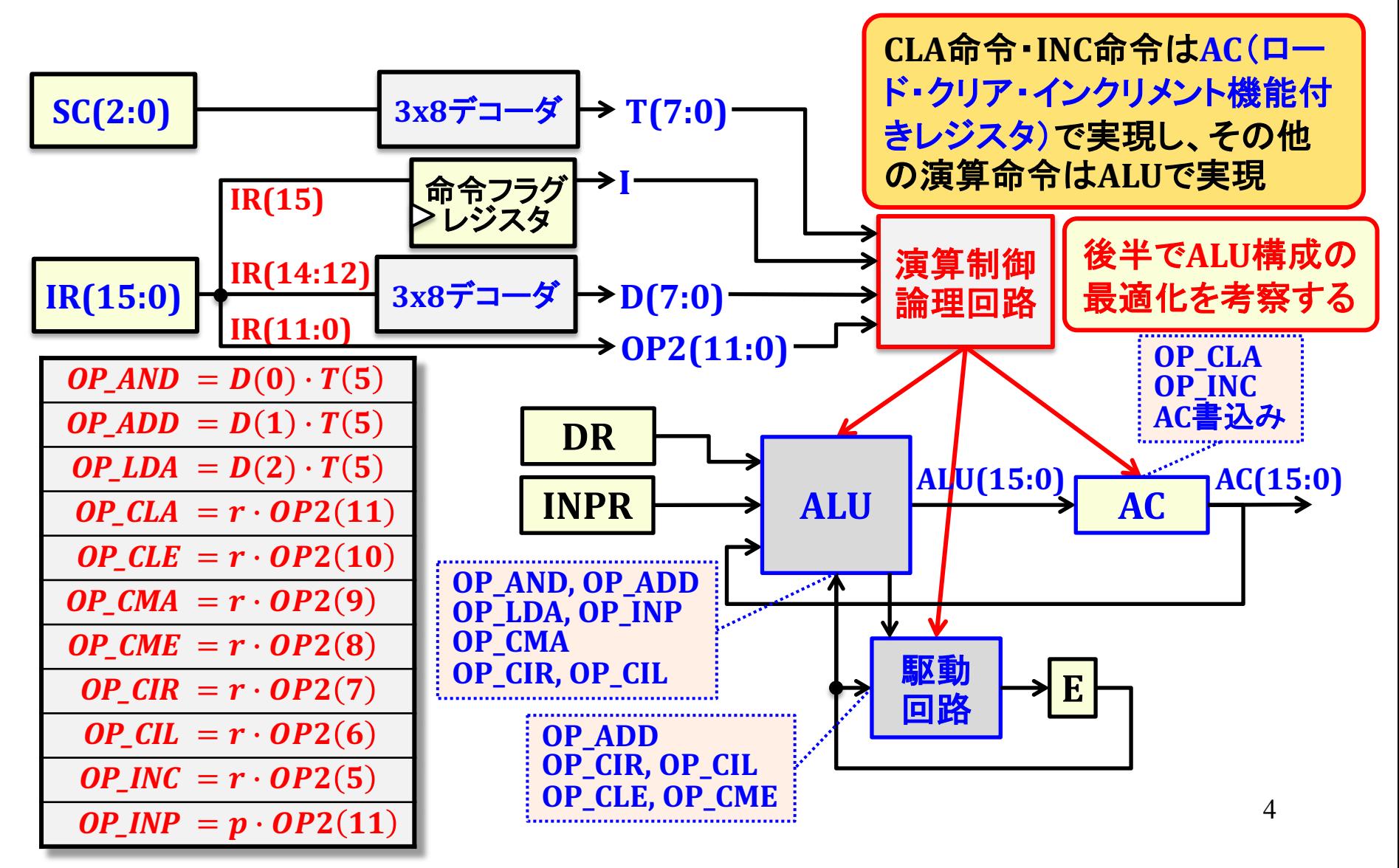

## AC制御論理設計

*AC\_LD* = *OP\_AND* + *OP\_ADD* + *OP\_LDA* + *OP\_CMA* + *OP\_CIR* + *OP\_CIL* + *OP\_INP*

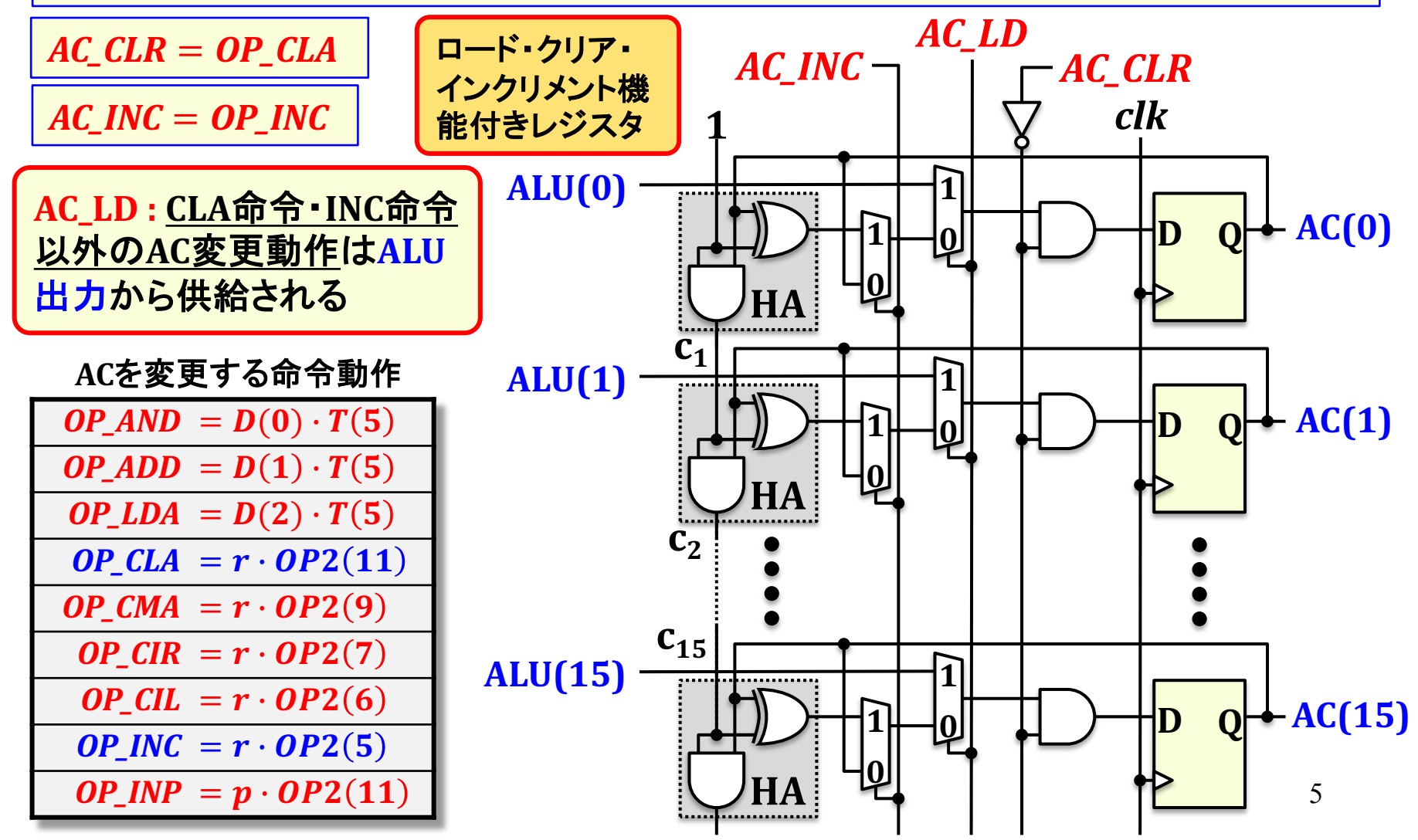

# ALU機能と回路構成

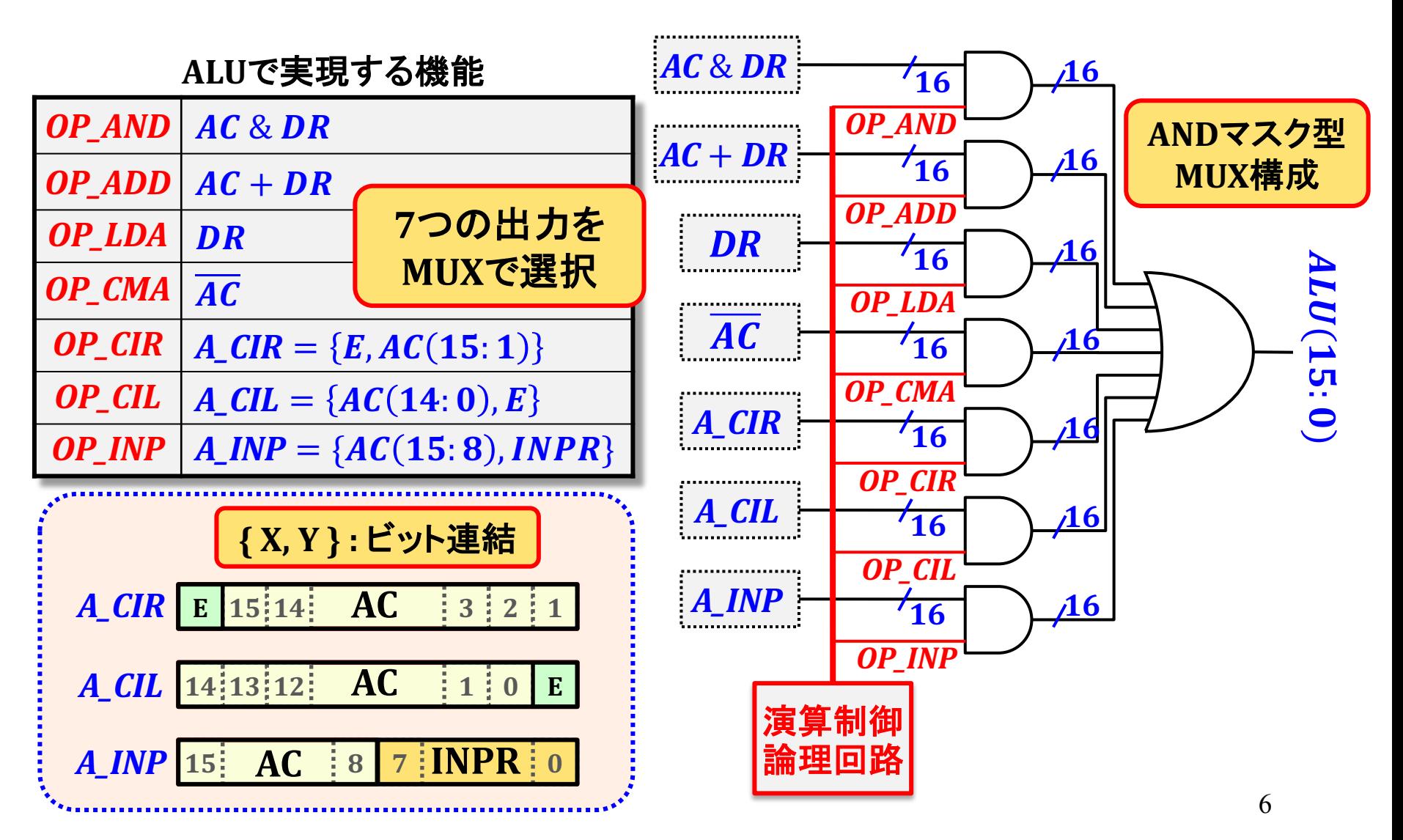

# ALUビットスライス回路構成

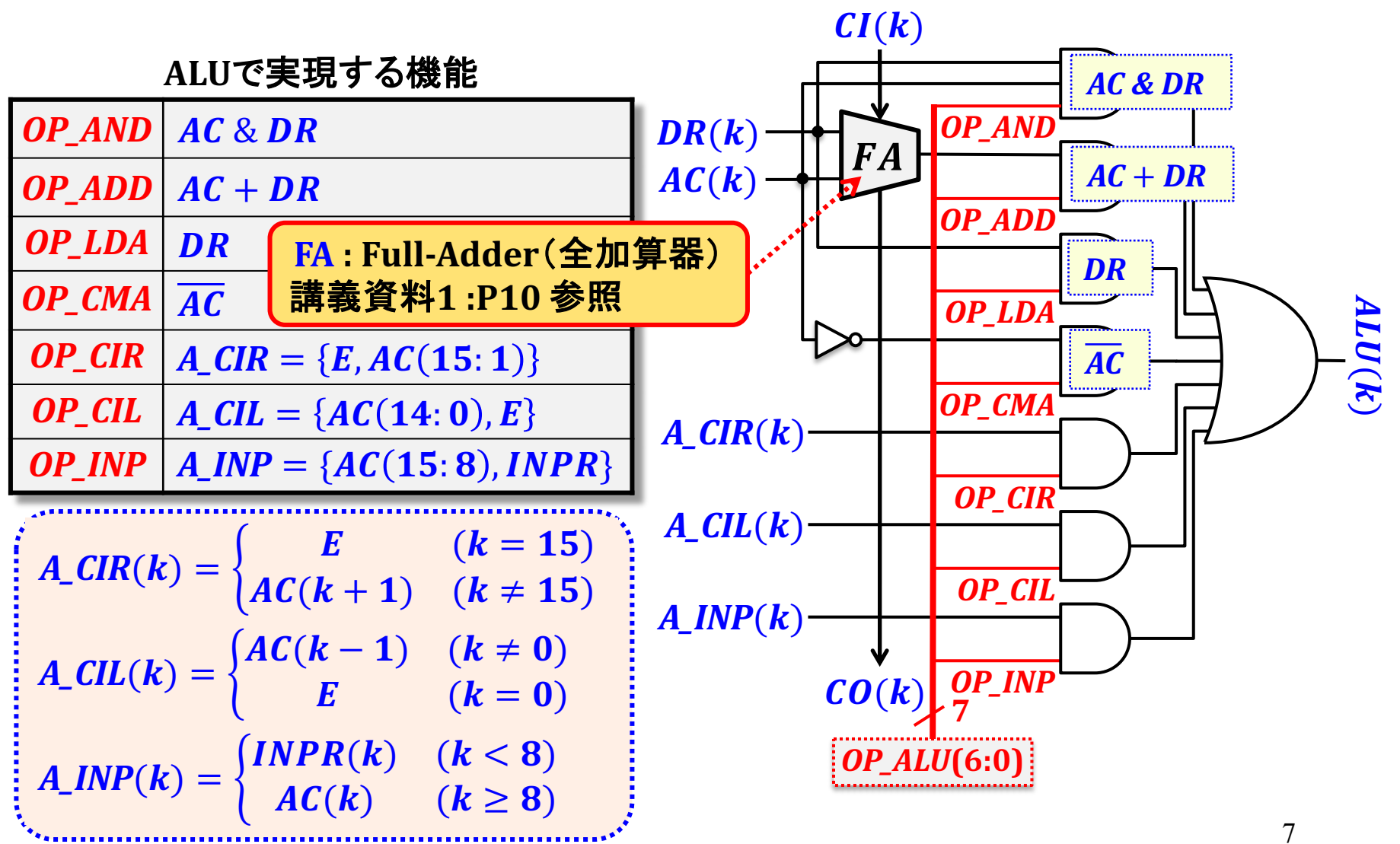

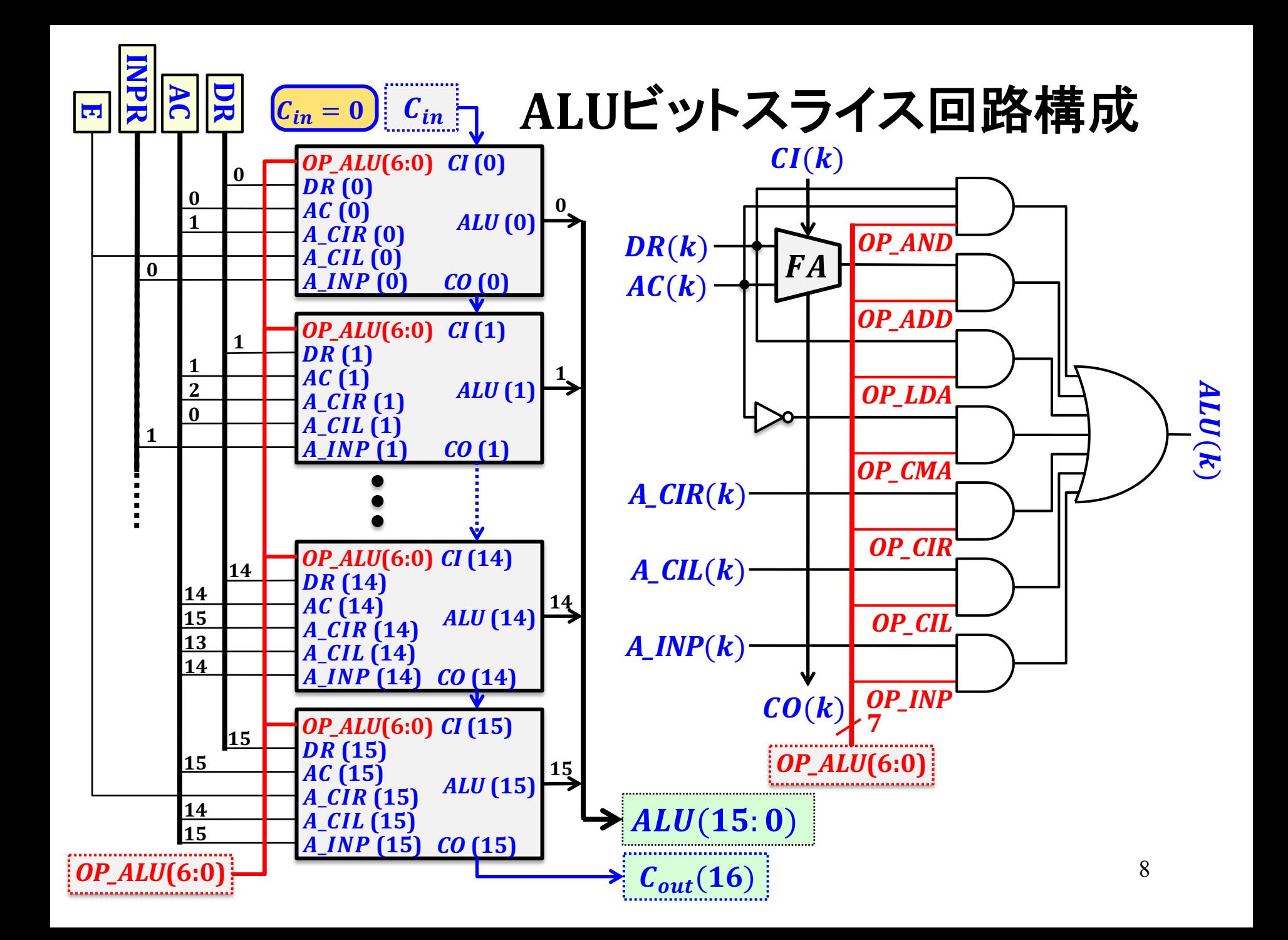

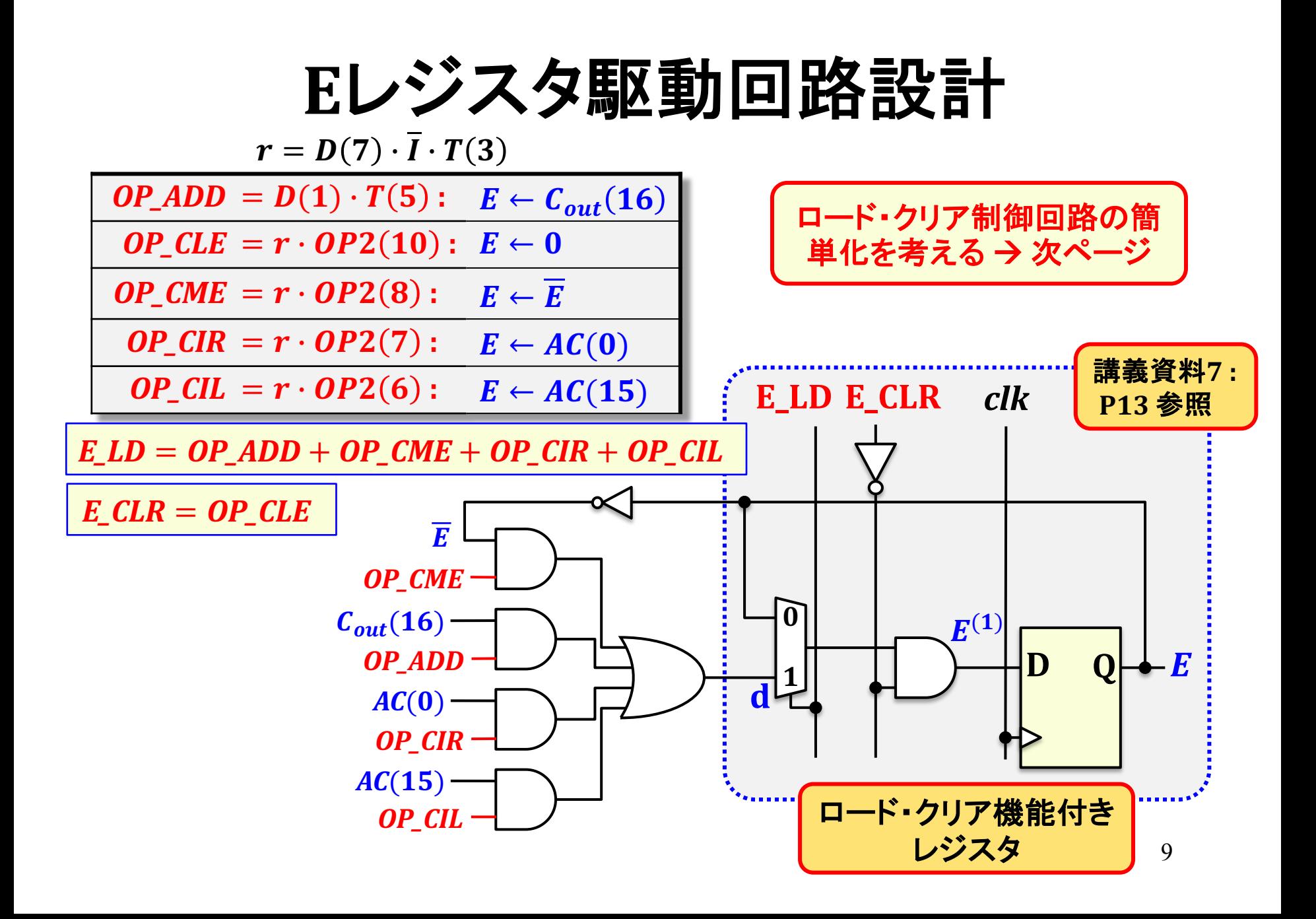

## Eレジスタ駆動回路設計

*OP\_NE* = *OP\_ADD* + *OP\_CLE* + *OP\_CME* + *OP\_CIR* + *OP\_CIL*

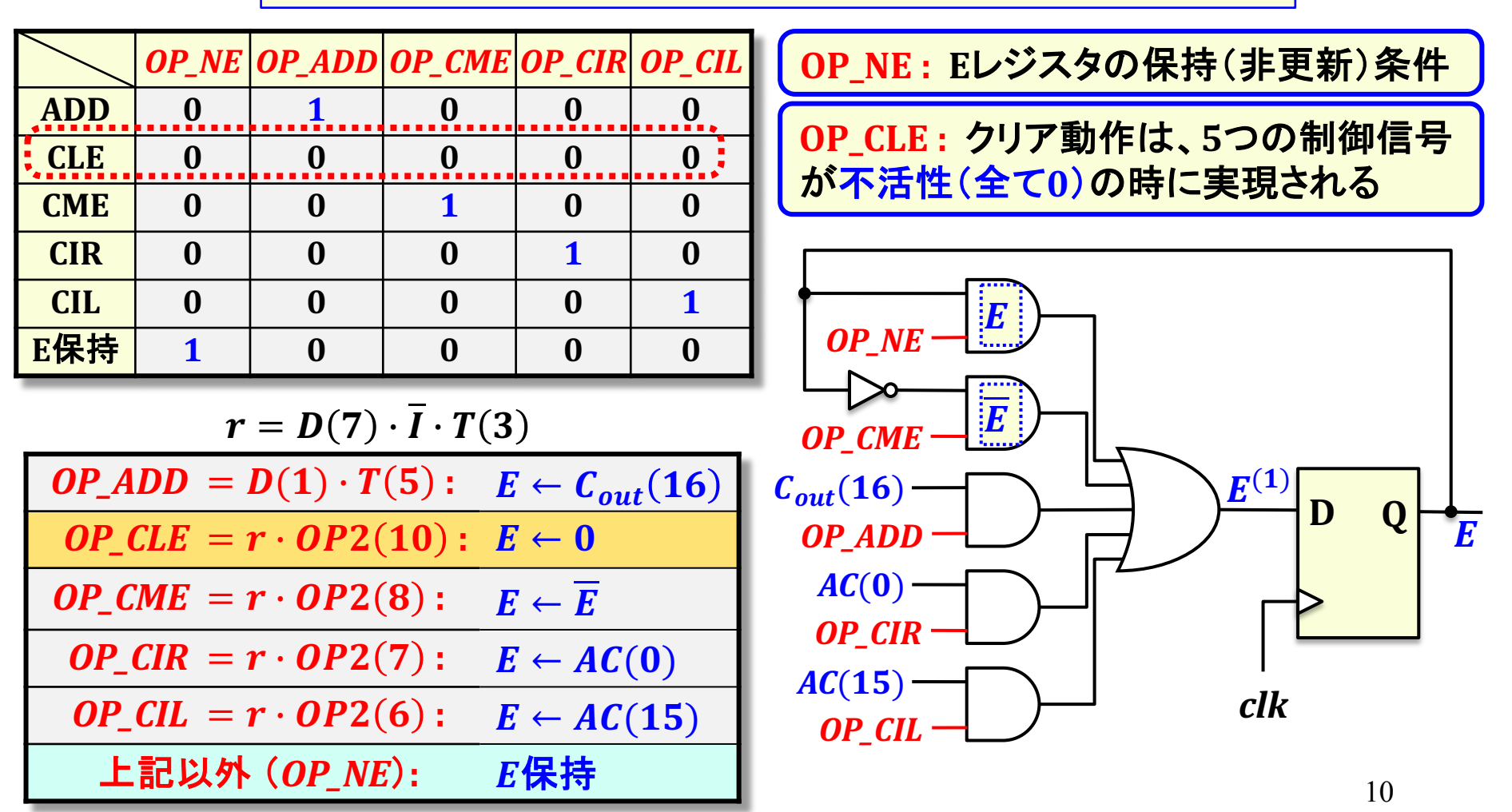

## 算術論理演算器設計の最適化

回路設計の「最適化」:同一の機能を実現する回路構成は複数存在し、そ の中から「最適」な回路構成を導出する → 「最適性」の評価は一般に難しい 問題であるため、様々なトレードオフを考慮しながら設計改良を繰り返す

演算制御

論理回路

ALUで実現

#### 設計改良ポイント:

- 加算器の高速化(キャリー伝搬遅延の低減)
- ACレジスタ機能(クリア・インクリメント)をALUで実現
- ALU内部MUXの選択入力数の低減(機能の共有化)

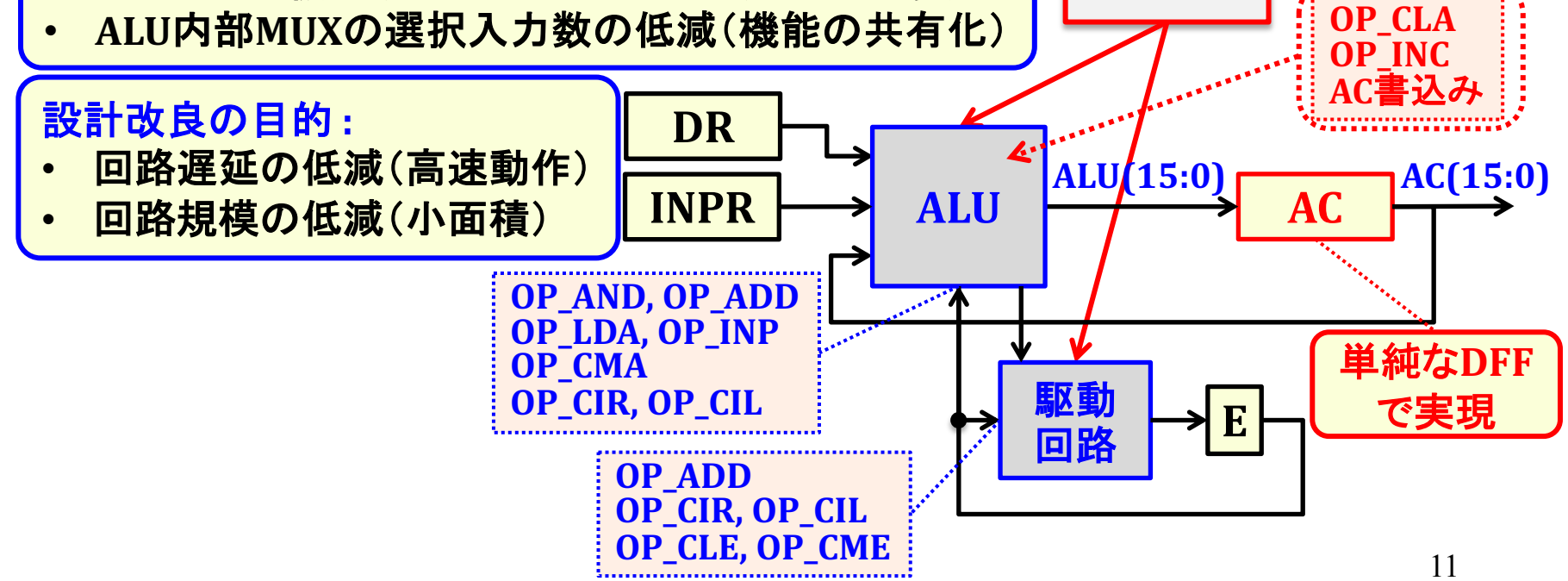

## 加算器構成: Ripple-Carry Adder

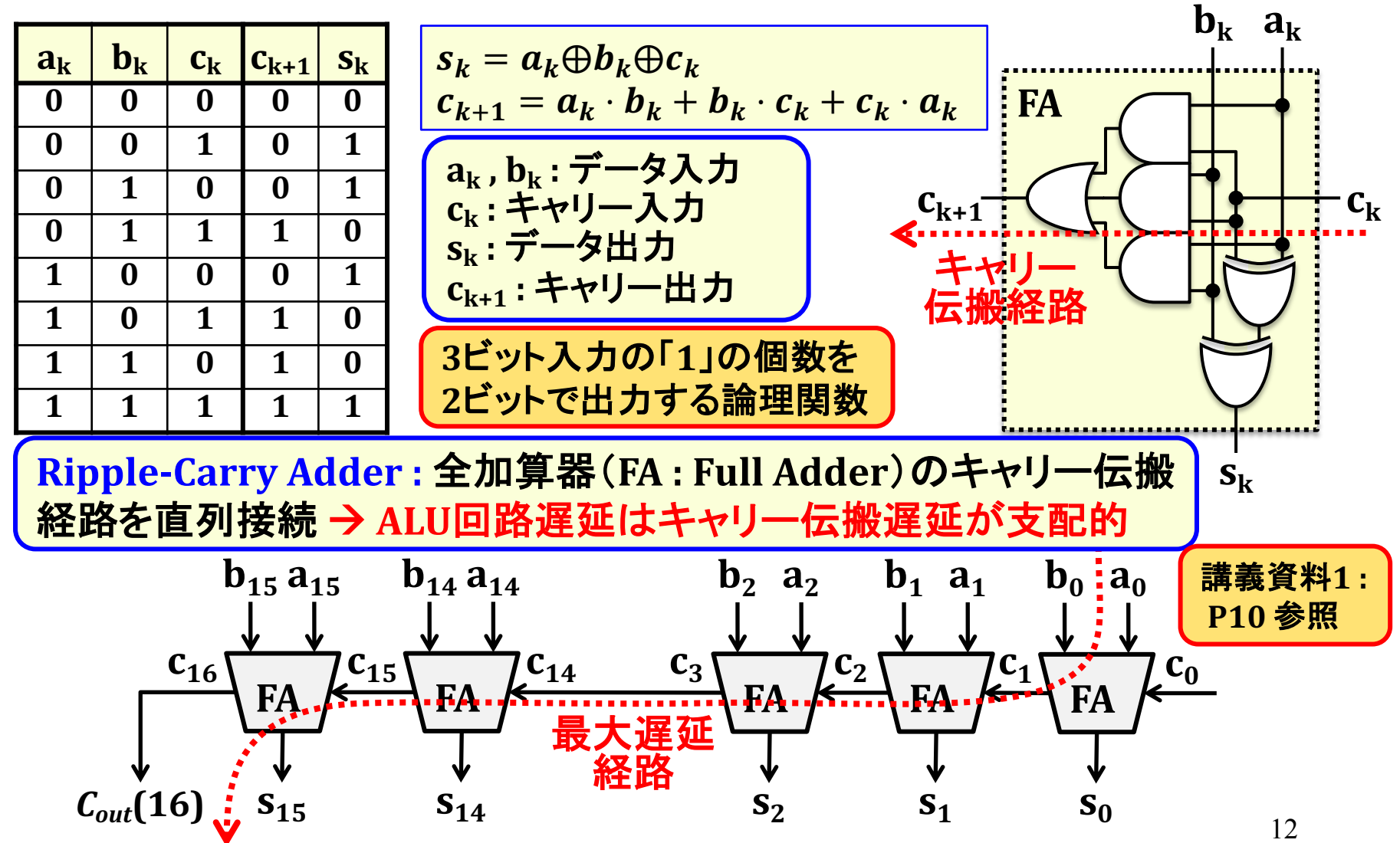

#### 全加算器のPropagate-Generate(PG)項

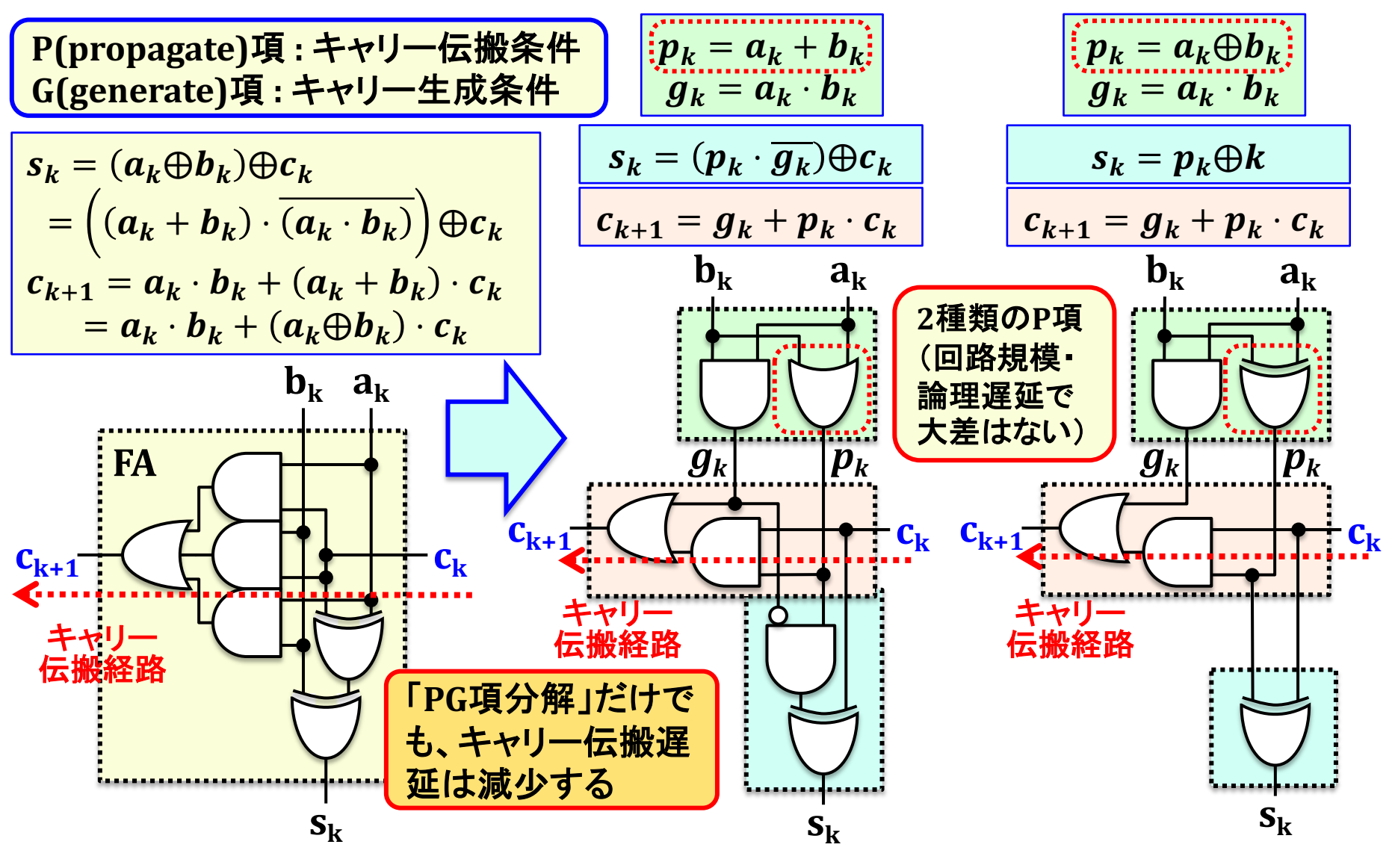

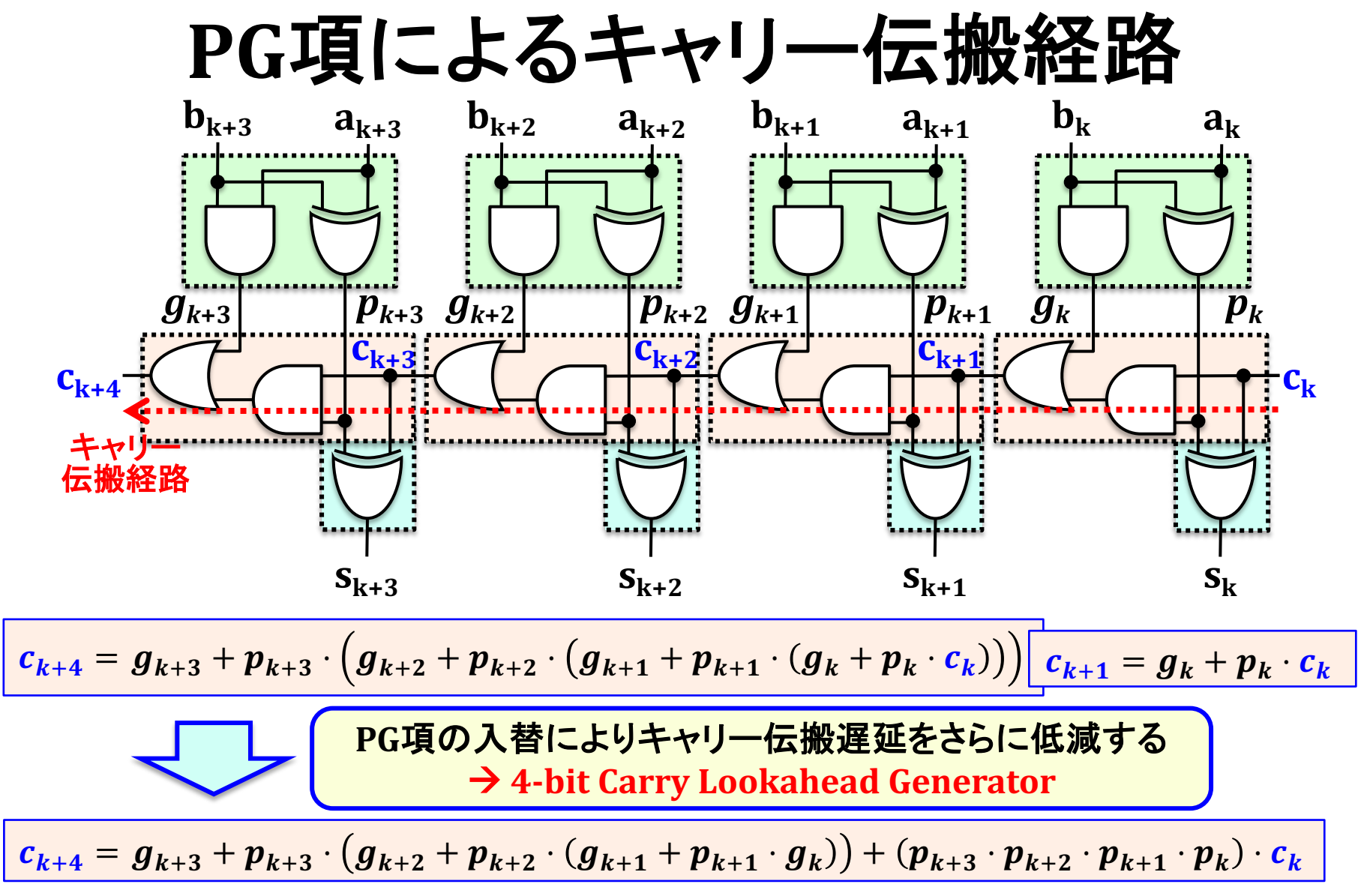

#### 4-Bit Carry Lookahead Generator

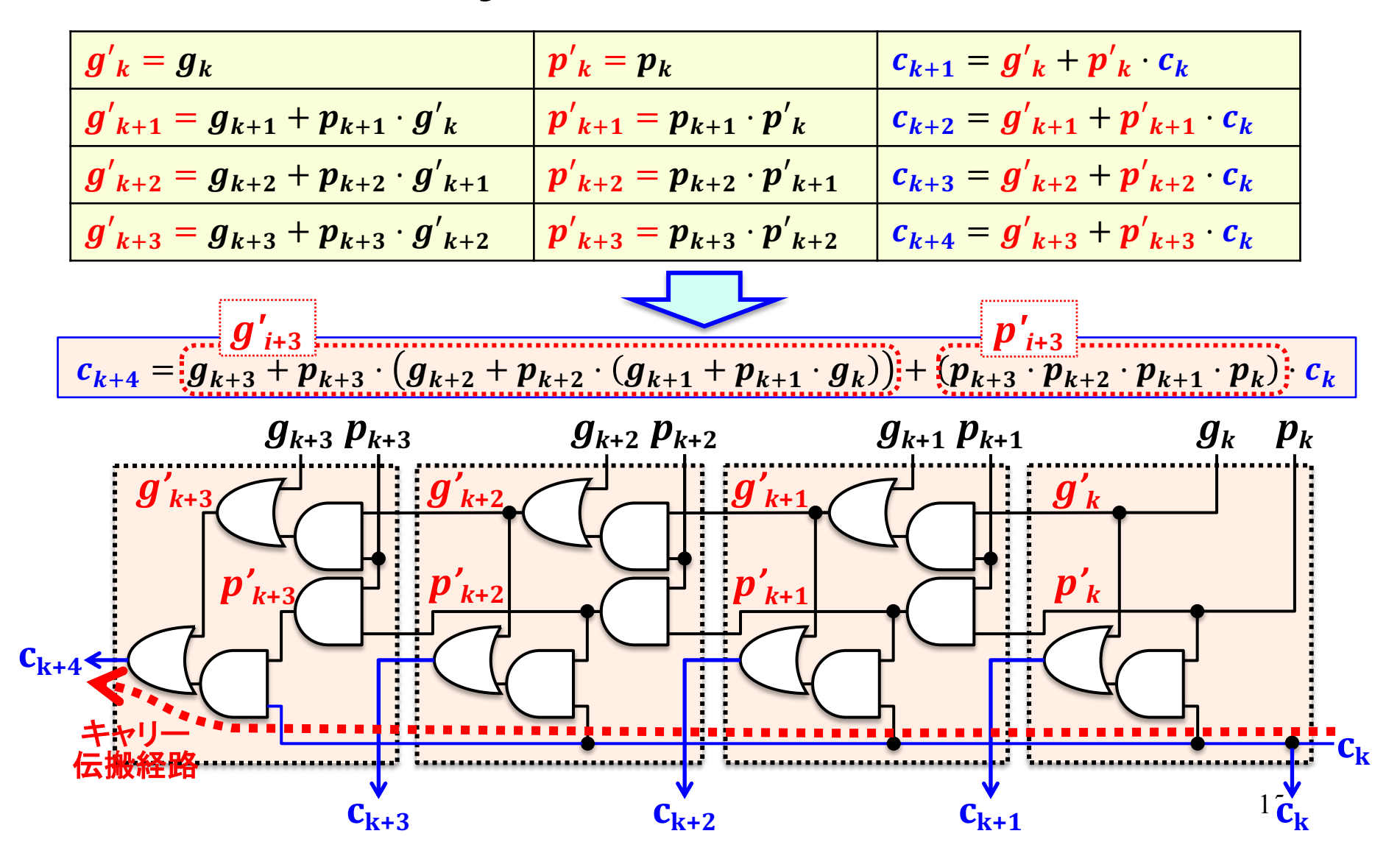

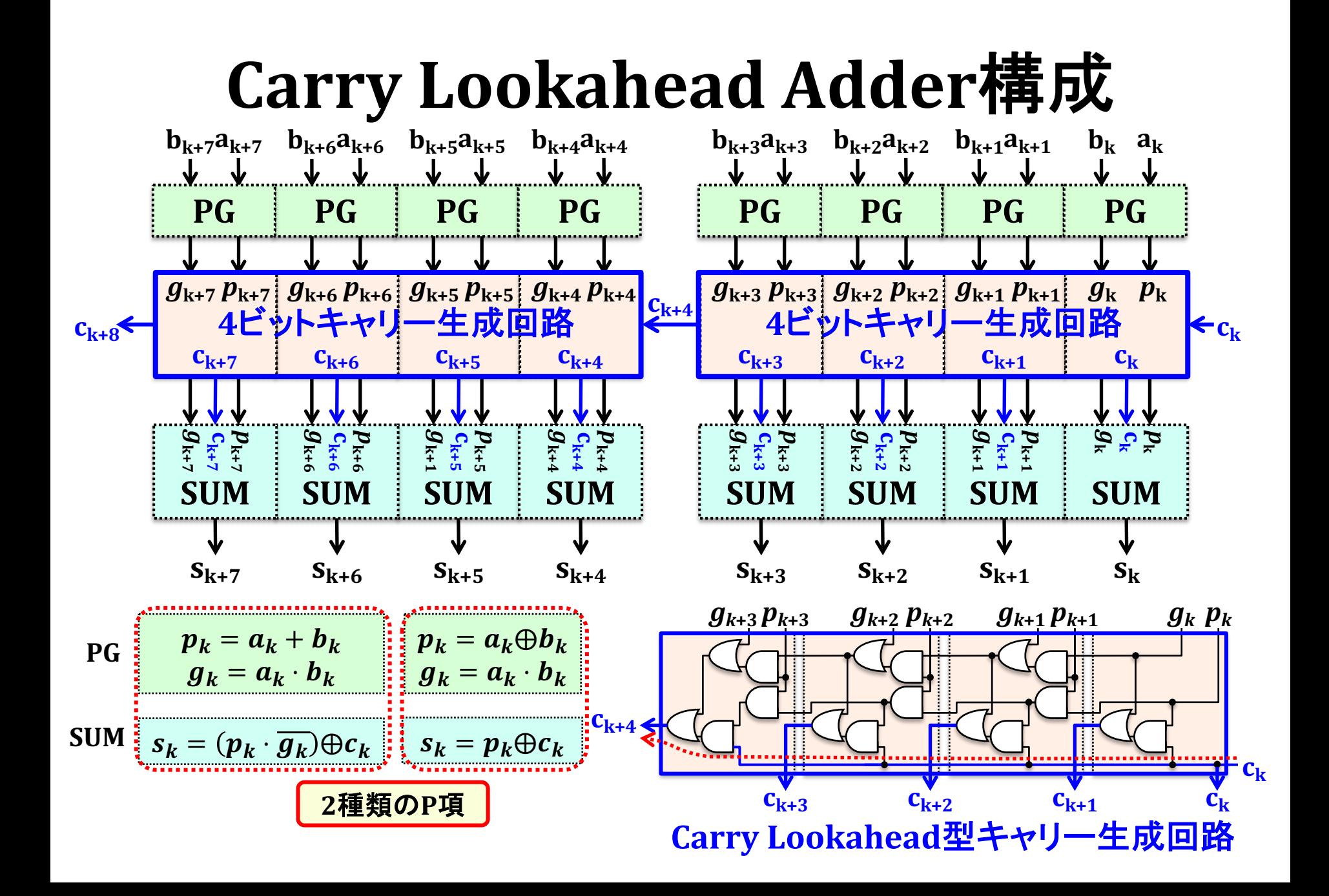

### 加算器構成比較

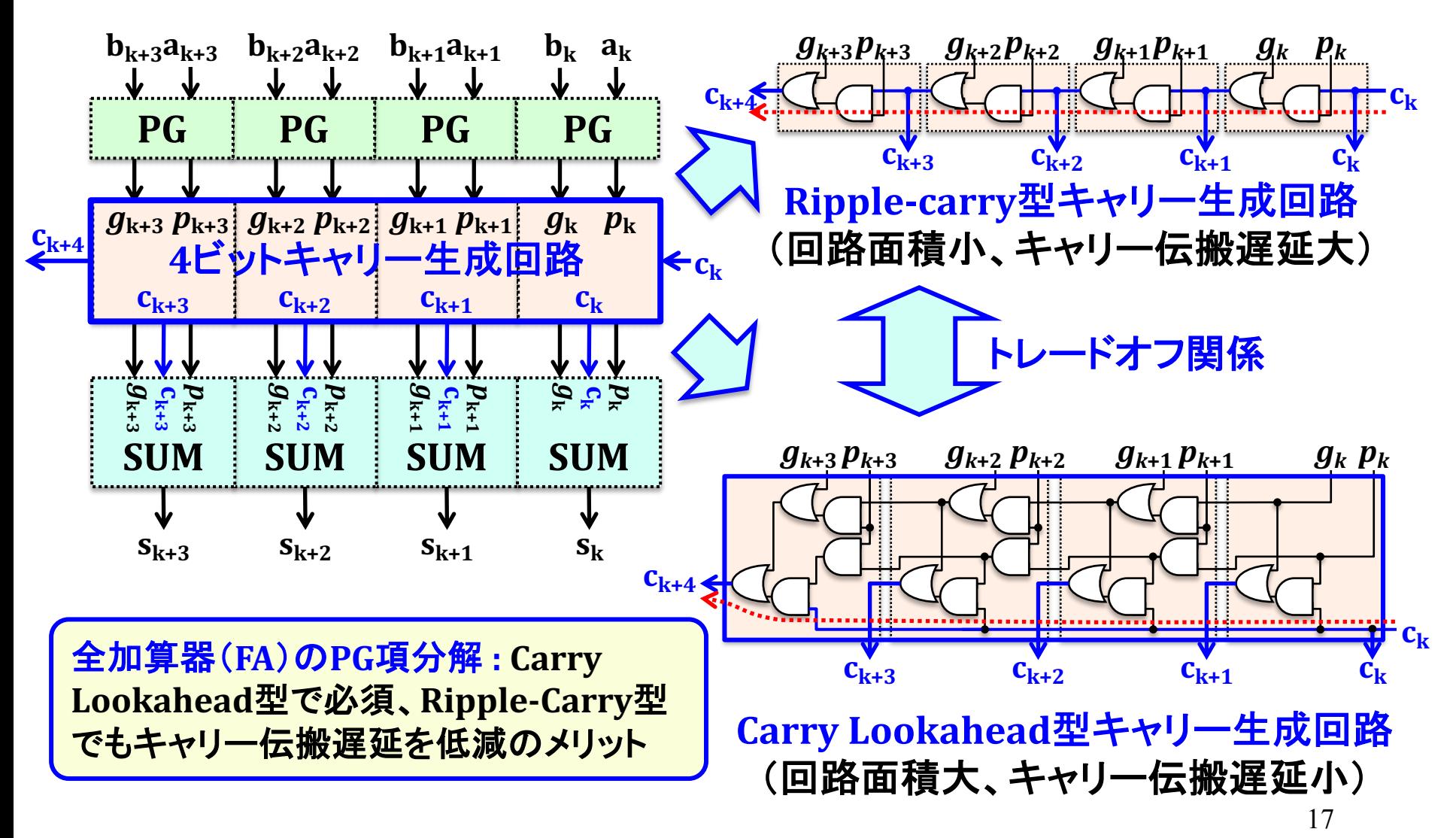

# ALUビットスライス回路構成改良

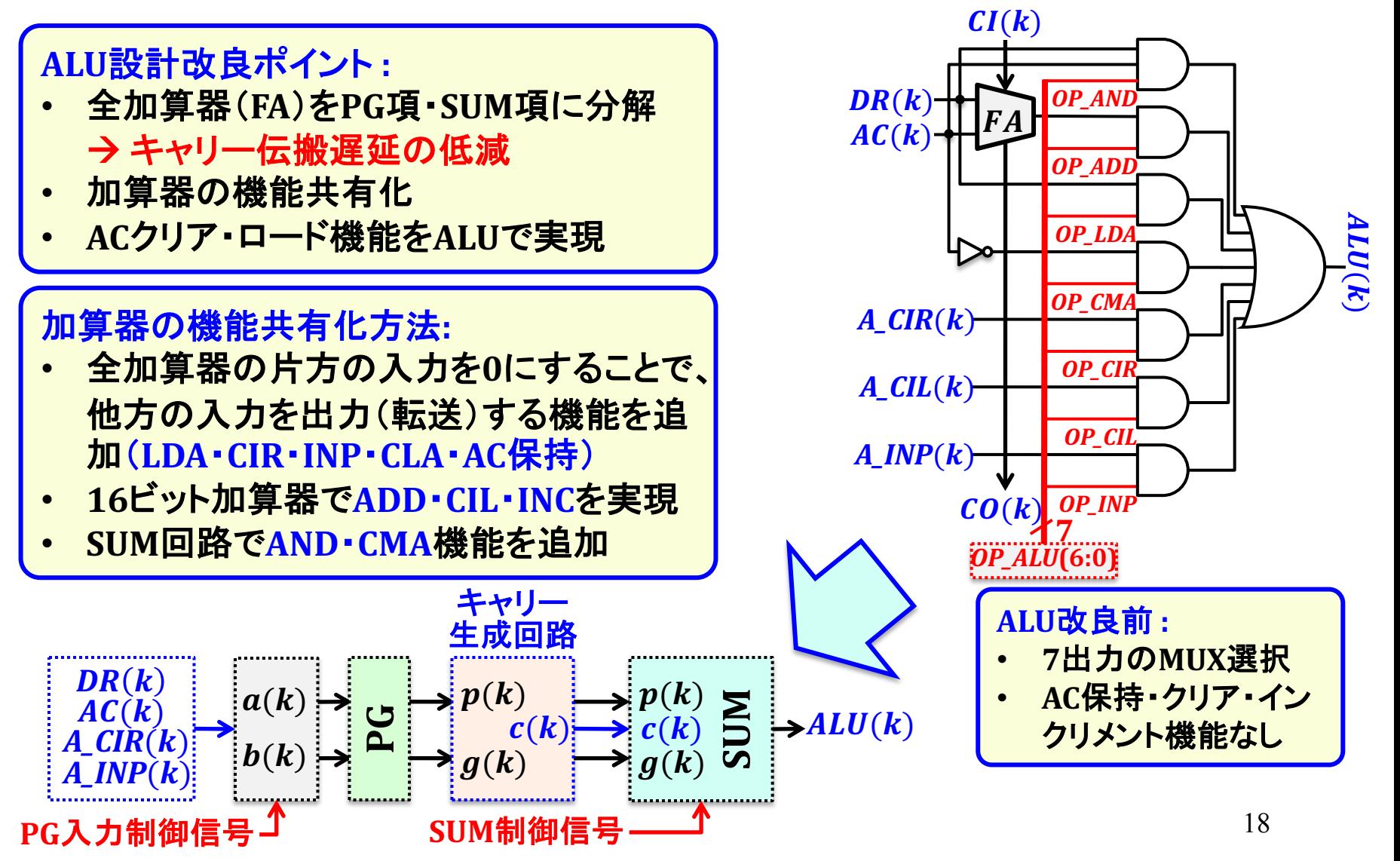

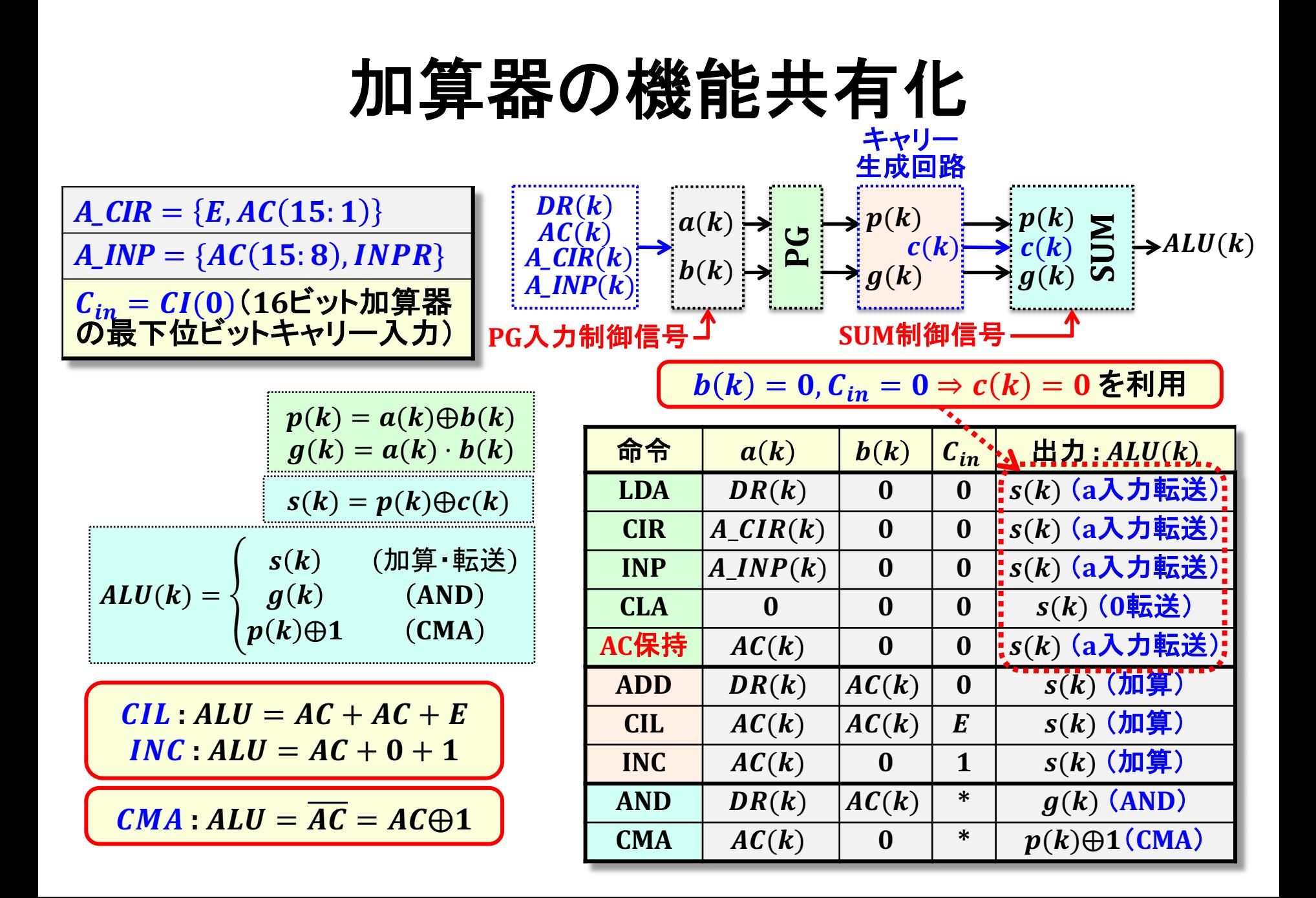

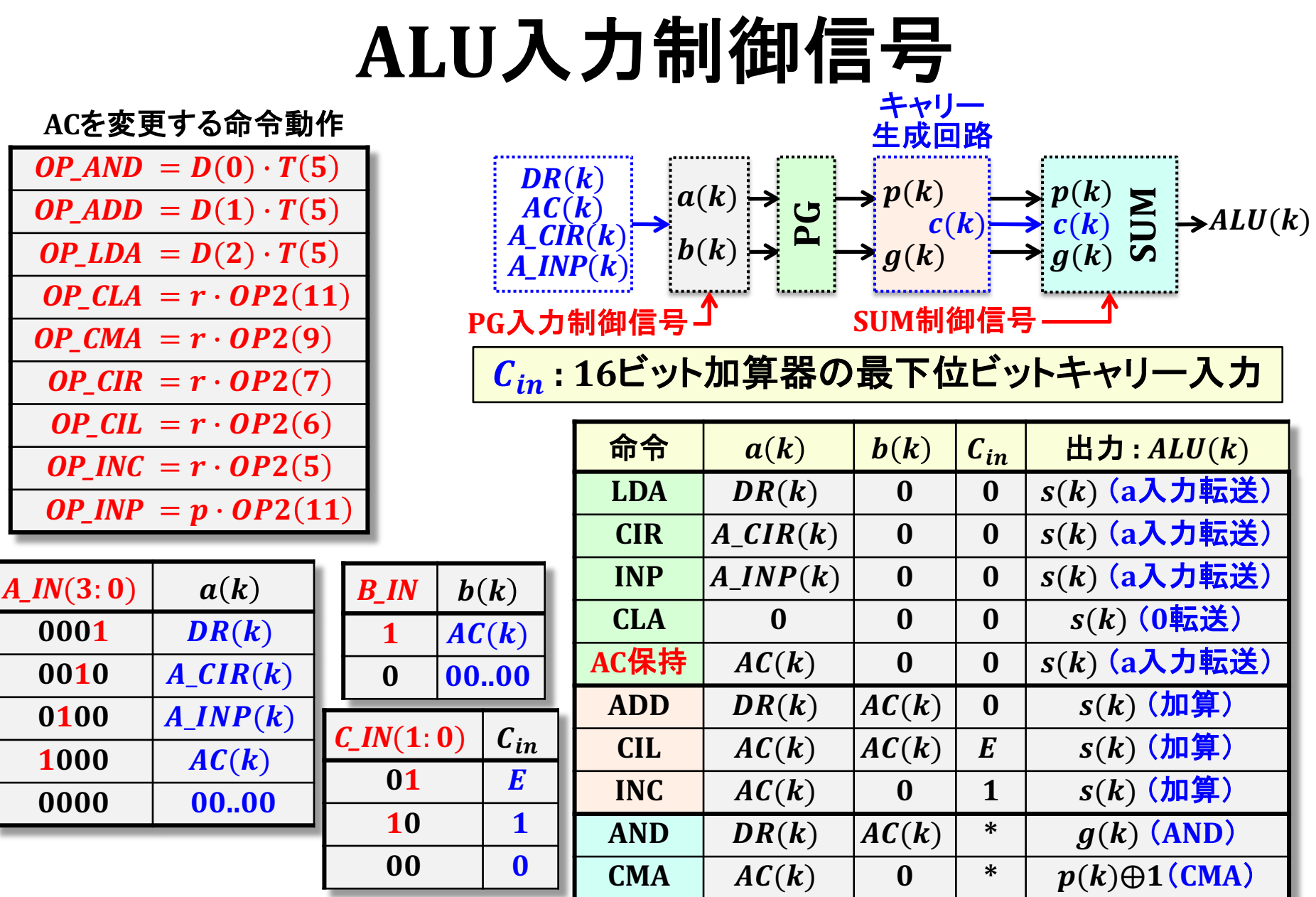

# ALU入力制御論理設計

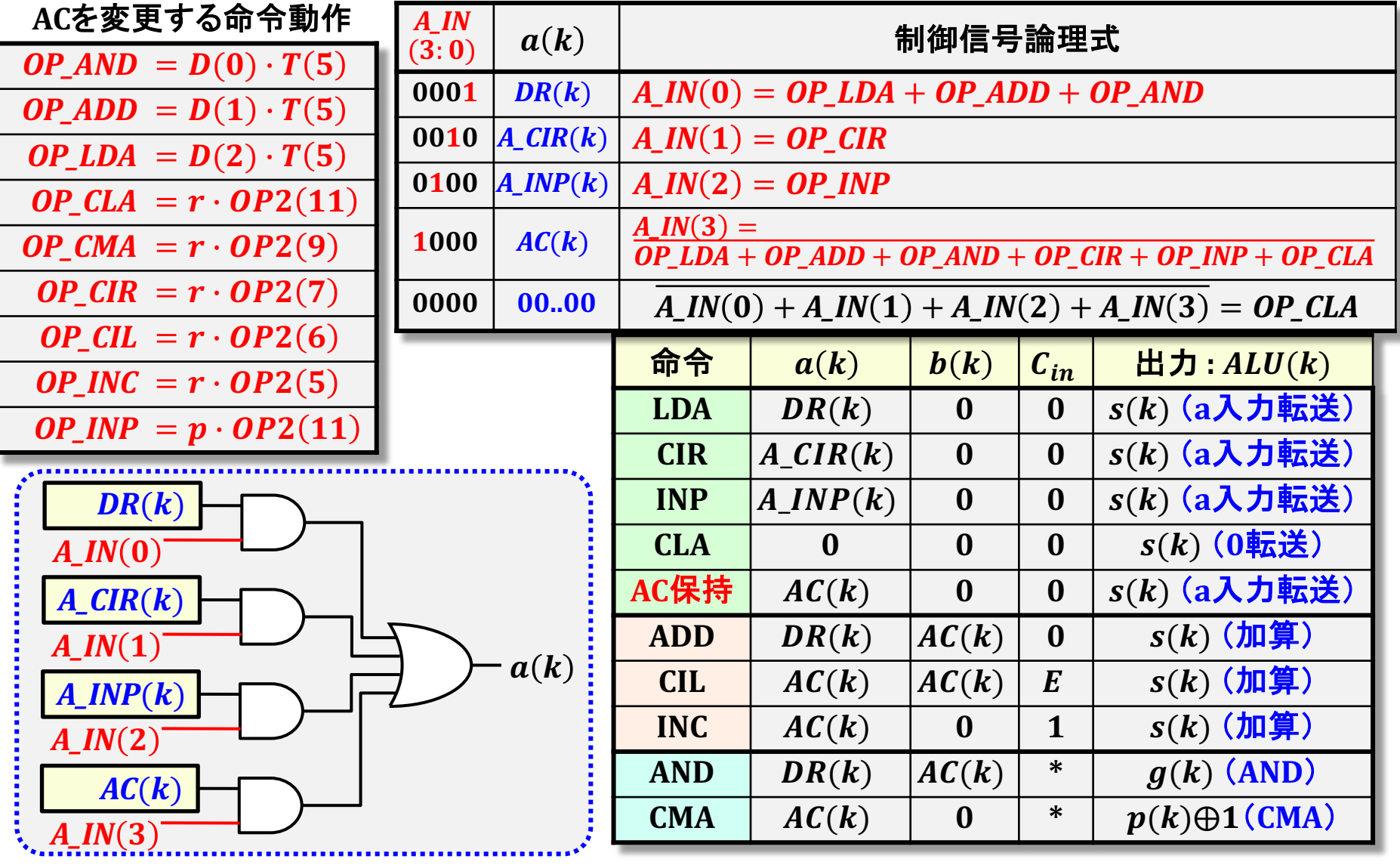

# ALU入力制御論理設計

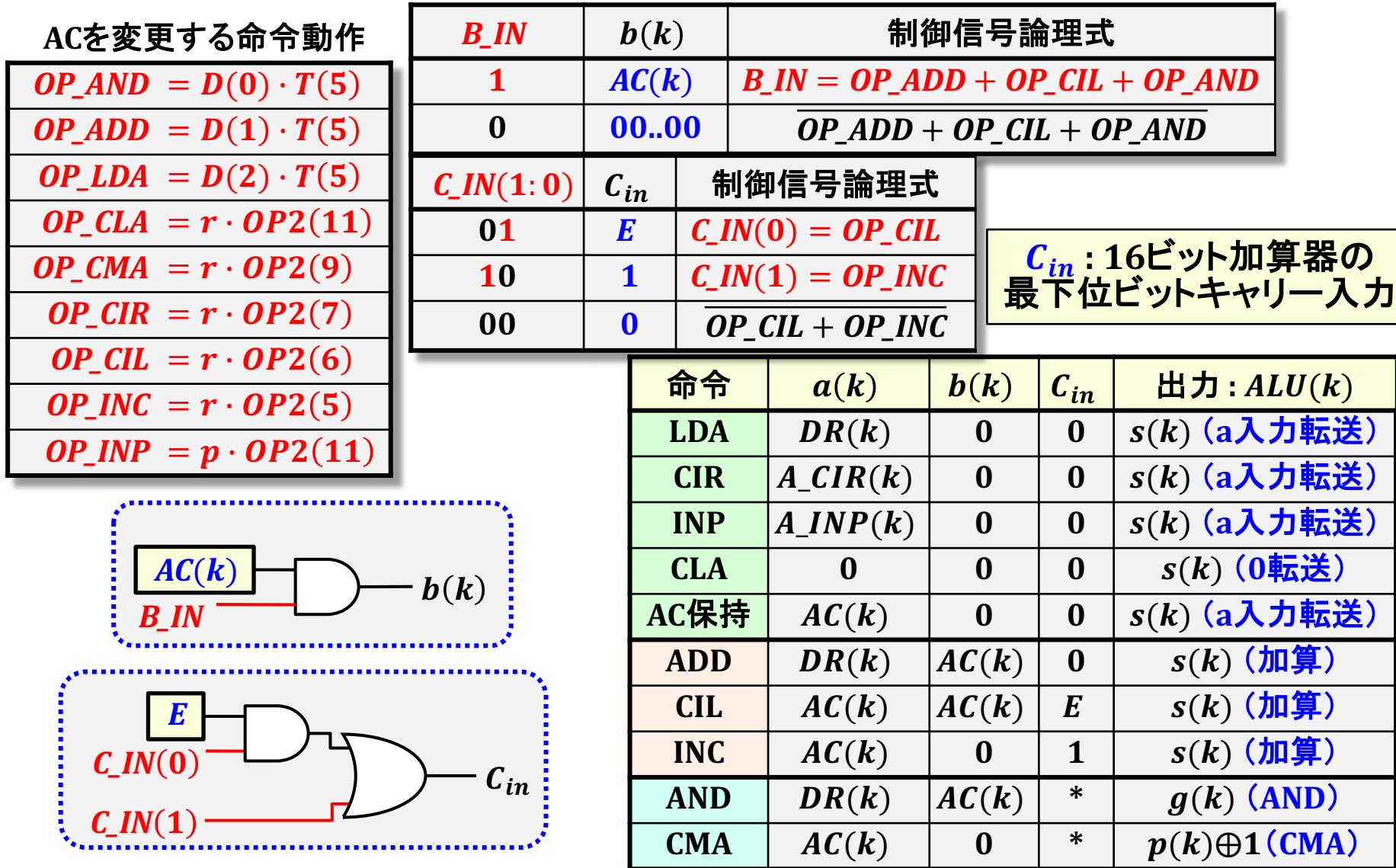

# ALU出力制御論理設計

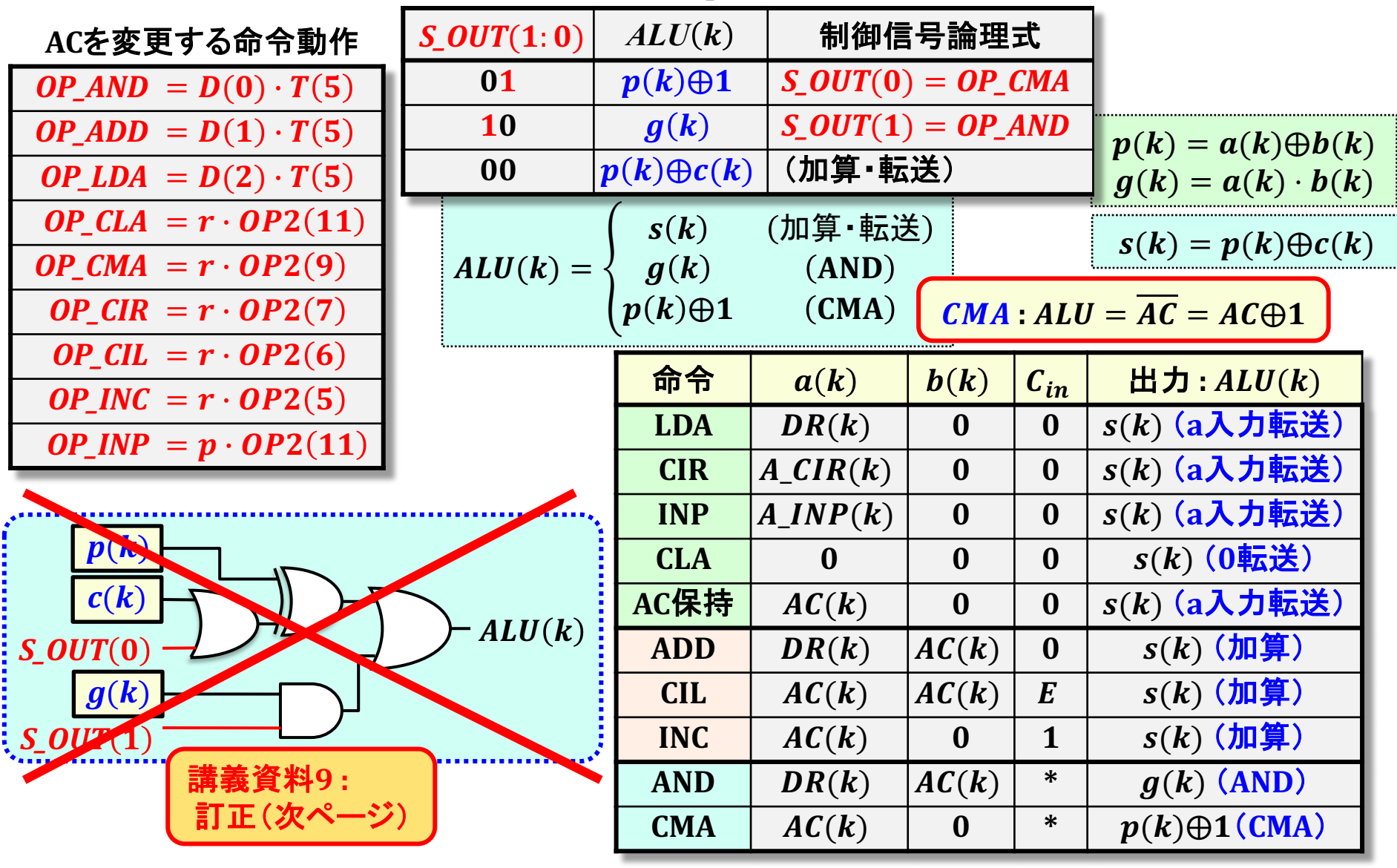

# ALU出力制御論理設計

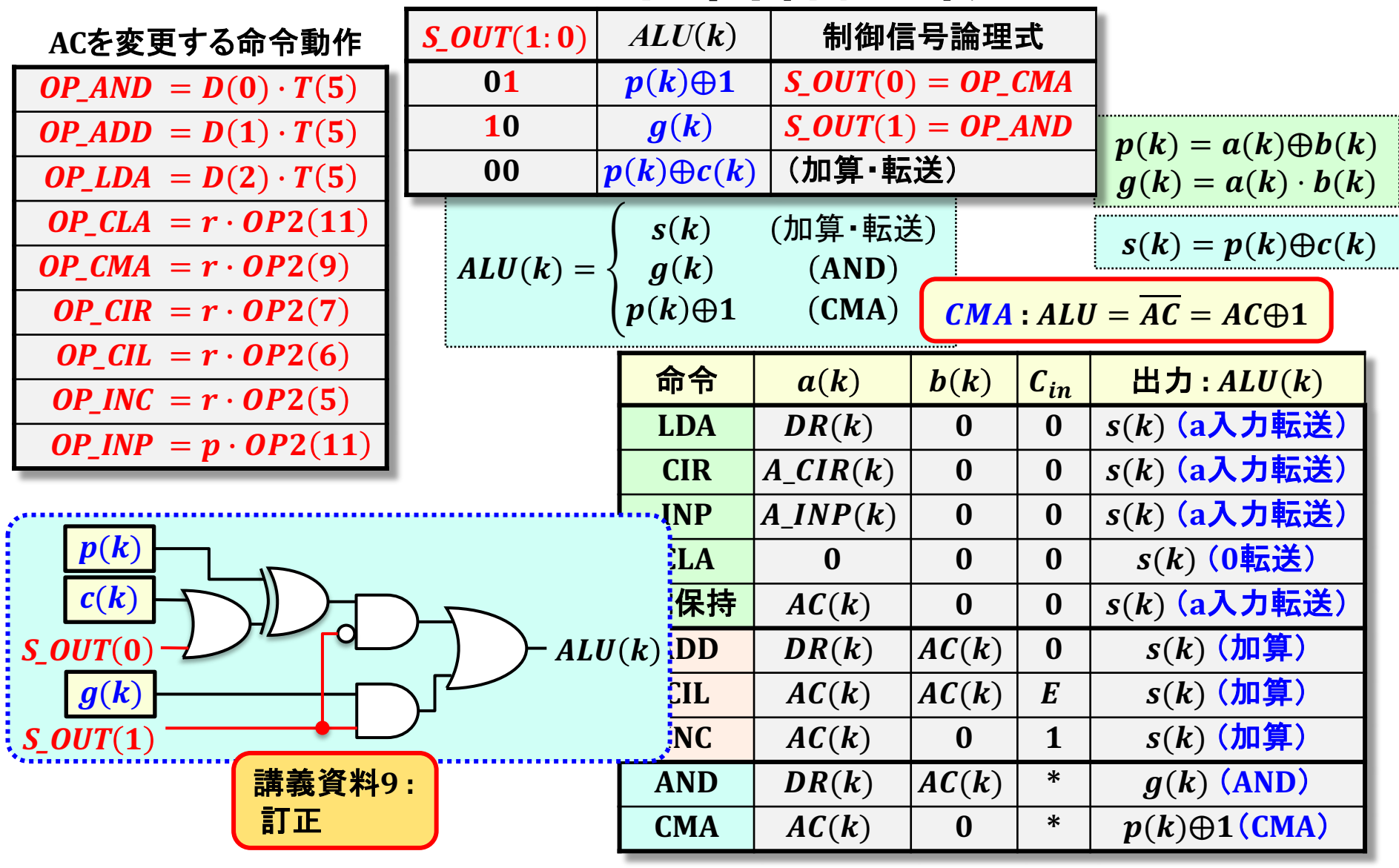

# ALUビットスライス回路構成改良

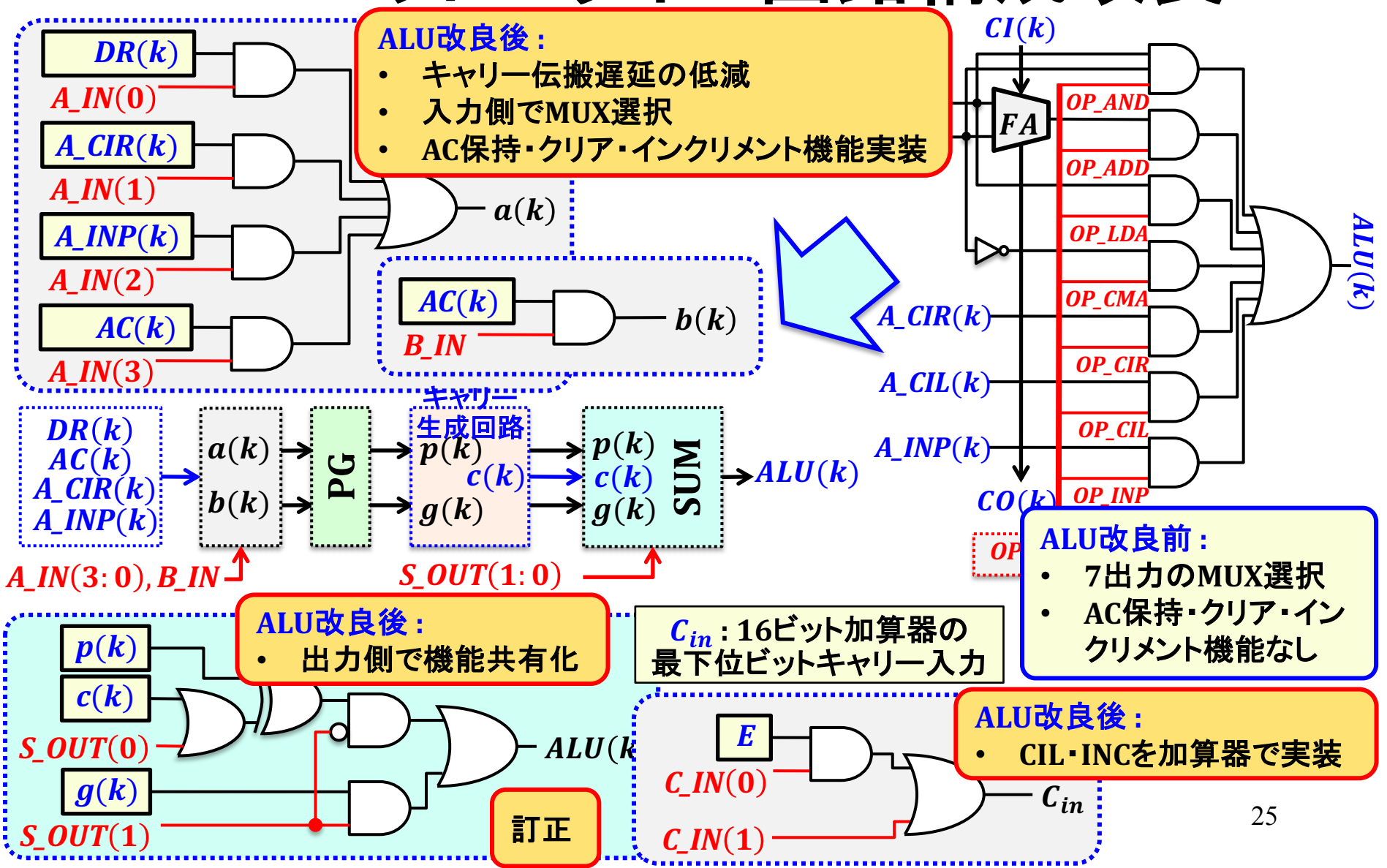